УТВЕРЖДАЮ:

Генеральный директор АО «ИНТЕРМАТИК»

Ананьев Алексей Анатольевич

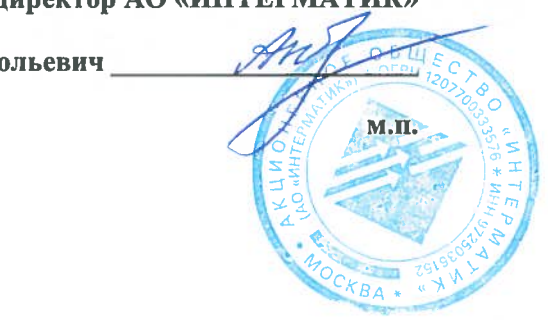

## «Программный комплекс «ИНМАТЕК»»

Инструкция по скачиванию и установке тестового экземпляра ПО (в порядке пункта 11 «д» Правил формирования и ведения единого реестра российского ПО и единого реестра ПО из государств-членов ЕАЭС, за исключением РФ, утв. постановлением Правительства РФ от «16» ноября 2015 г. № 1236)

> **АО «ИНТЕРМАТИК»** Москва, Российская Федерация 2022

#### **Инструкция по инсталляции всех модулей ПК «ИНМАТЕК»**

Рассмотрим по каждому модулю отдельно.

### **Инструкция по инсталляции Библиотека функциональных блоков ИНМАТЕК IM.SW-PLC-R20.LIB**

#### **1. БАЗОВОЕ СИСТЕМНОЕ ПРОГРАММНОЕ ОБЕСПЕЧЕНИЕ**

Системные программные средства, для которых обеспечивается эффективная работа Программы:

операционные системы для инженерных станций - Windows 10.

На инженерной станции необходимо следующее программное обеспечение:

- $\Box$  Программное обеспечение Epsilon LD 1.6.14.0 (x86), позволяющее осуществлять аппаратное конфигурирование контроллеров семейства REGUL. Его можно скачать с сайта разработчика: <https://prosoftsystems.ru/catalog/show/programmnoe-obespechenie-epsilon-ld?tab=soft>
- Патч с релизом Epsilon LD 1.6.1 или выше. Его можно скачать с сайта разработчика: <https://prosoftsystems.ru/catalog/show/programmnoe-obespechenie-epsilon-ld?tab=soft>
- IC\_LIB библиотека функциональных блоков. Поставляется вместе с модулем ИК.ПЛК-Р20.ФБ.

#### **2. ТЕХНИЧЕСКОЕ ОБЕСПЕЧЕНИЕ**

Установленные для эксплуатации Программы технические средства (персональные компьютеры, принтеры, устройства резервного хранения данных, сетевые компоненты) должны быть совместимы между собой и поддерживать сетевой протокол TCP/IP. Для работы Программы используется компьютеры с операционной системой Windows.

Минимальные технические характеристики инженерной станции:

- процессор  $2GHz$ ;
- память 4GB;
- свободное дисковое пространство 1GB (+ размер проектных данных).

Рекомендуемые технические характеристики инженерной станции:

- **процессор 2GHz;**
- память 8GB;
- свободное дисковое пространство 1GB (+ размер проектных данных).

Установка Библиотека функциональных блоков ИНМАТЕК IM.SW-PLC-R20.LIB

- В ПО Epsilon LD зайти в меню «Инструменты репозиторий библиотек».
- В появившемся окне нажмите кнопку «Установить» и выбираете файл IC\_LIB. После этого библиотека функциональных блоков установлена в репозиторий библиотек ПО Epsilon LD.

#### **Инструкция по инсталляции Программа экспорта-импорта ИНМАТЕК IM.SW-DCS-R20.IEA**

#### **1. БАЗОВОЕ СИСТЕМНОЕ ПРОГРАММНОЕ ОБЕСПЕЧЕНИЕ**

Системные программные средства, для которых обеспечивается эффективная работа Программы:

операционные системы для инженерных станций - Windows 10 64 бит.

На инженерной станции необходимо следующее программное обеспечение:

- apport.exe программа по экспорту и импорту проекта. Поставляется вместе с модулем ИК.ПТК-Р20.ЭИ.
- apport.ini файл с параметрами программы apport.exe. Поставляется вместе с модулем ИК.ПТК-Р20.ЭИ.

#### **2. ТЕХНИЧЕСКОЕ ОБЕСПЕЧЕНИЕ**

Установленные для эксплуатации Программы технические средства (персональные компьютеры, принтеры, устройства резервного хранения данных, сетевые компоненты) должны быть совместимы между собой и поддерживать сетевой протокол TCP/IP. Для работы Программы используется компьютеры с операционной системой Windows.

Минимальные технические характеристики инженерной станции:

- процессор 2GHz;
- $\Box$  память 4GB:
- свободное дисковое пространство 1GB (+ размер проектных данных).

Рекомендуемые технические характеристики инженерной станции:

- процессор 2GHz;
- память 8GB;
- свободное дисковое пространство 1GB (+ размер проектных данных).

Установка Программы экспорта-импорта ИНМАТЕК IM.SW-DCS-R20.IEA

- 1) Для установки программы необходимо завести новую директорию и туда перенести следующие объекты, поставляемые вместе с модулем:
	- apport.exe программа, представляющей собой Windows приложение;
	- $\bullet$  apport.ini файл с параметрами программы apport.exe;
	- New директория для хранения новых проектных файлов;
	- Old директория для хранения существующих проектных файлов;
	- Template директория с шаблонами проектных файлов и скриптов обмена файлами.
- 2) Необходимо отредактировать файл apport.ini, в котором задается директория выгруженных файлов абонентов, директория проекта операторской станции и список абонентов с атрибутами в соответствии с требованиями проекта.

### **Инструкция по инсталляции Библиотека графических примитивов и окон управления ИНМАТЕК IM.SW-HMI-R20.LIB**

#### **1. БАЗОВОЕ СИСТЕМНОЕ ПРОГРАММНОЕ ОБЕСПЕЧЕНИЕ**

Системные программные средства, для которых обеспечивается эффективная работа:

- операционная система для серверов: Linux, Windows Server.
- операционные системы для рабочих станций Linux, Windows 7 и выше.

На сервере необходимо следующее программное обеспечение:

- open Idap:
- $\Box$  Alpha.Server 5.4.x;
- $\Box$  alpha.historian 3.6.6.

На клиентских рабочих станциях необходимо следующее программное обеспечение:

- alpha.hmi-desktop 1.8.x;
- alpha.security 1.3.2;
- $\Box$  alpha.accesspoint 5.4.x.

## **2. ТЕХНИЧЕСКОЕ ОБЕСПЕЧЕНИЕ**

Установленные для эксплуатации технические средства (персональные компьютеры, принтеры, устройства резервного хранения данных, сетевые компоненты) должны быть совместимы между собой и поддерживать сетевой протокол TCP/IP.

Для работы используется «IBM-совместимые» компьютеры с операционной системой Windows, Linux.

Минимальные технические характеристики клиентских компьютеров:

- процессор 2GHz;
- память 4GB;
- свободное дисковое пространство 1GB (+ размер проектных данных).

Минимальные технические характеристики серверного оборудования:

- двухпроцессорная система 2GHz;
- память 8GB;

 свободное дисковое пространство 500 Мб (+ пространство для размещения базы данных технологических параметров).

Рекомендуемые технические характеристики клиентских компьютеров:

- процессор  $2GHz$ ;
- память 8GB;
- свободное дисковое пространство 1GB (+ размер проектных данных).

Рекомендуемые технические характеристики серверного оборудования:

- **четырехпроцессорная система 2.5 GHz;**
- память 16GB 64 GB;

 свободное дисковое пространство 500 Мб (+ пространство для размещения базы данных технологических параметров).

### **3. УСТАНОВКА**

Установка серверной части:

- 1. Распаковать архив серверных типов
- 2. Запустить DevStudio, создать новый проект или открыть существующий
- 3. Выделить корневую папку проекта, кликнуть правой кнопкой мыши, выбрать **"Добавить модуль"** и выбрать файл **Types.omx-project**

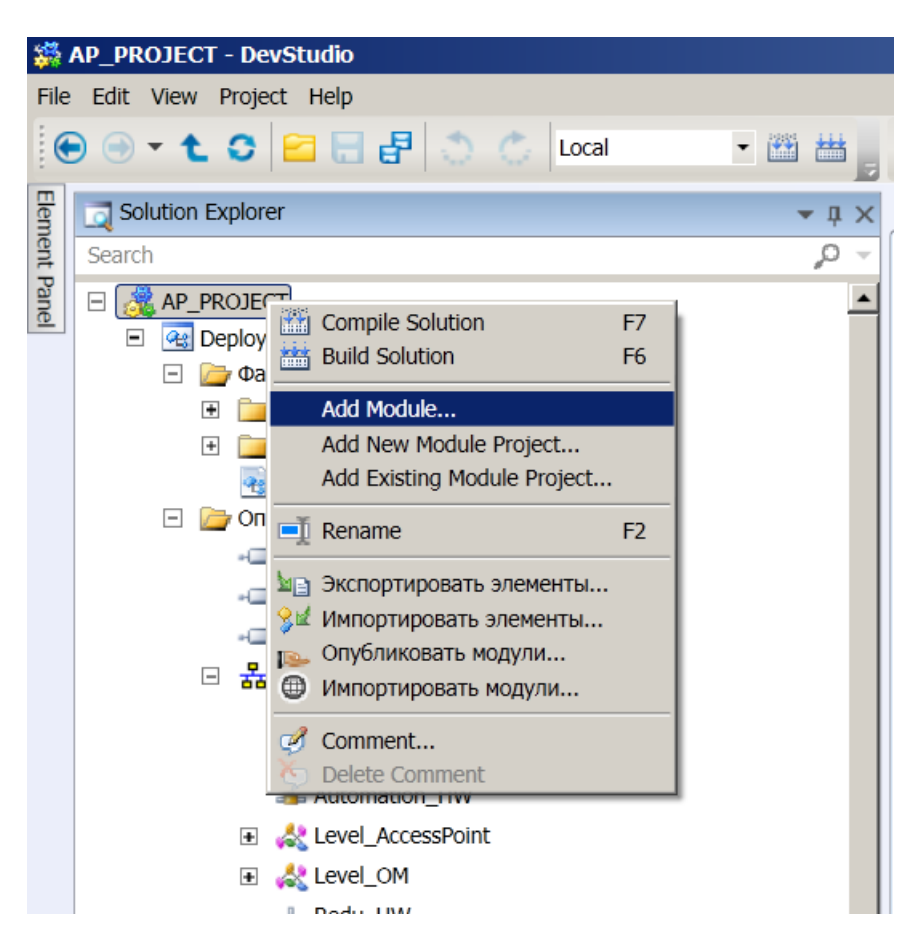

- 4. В меню **"Проект"** выбрать пункт **"Построить решение"**
- 5. С помощью командного файла **deploy\_srv.cmd** загрузить проект на сервер.

Установка графической библиотеки на клиентской машине:

- 1. Распаковать архив с библиотекой графических типов в любую папку
- 2. Запустить дизайнер Alpha.HMI, создать новый проект или открыть существующий
- 3. Выполнить импорт объектов из распакованного архива:

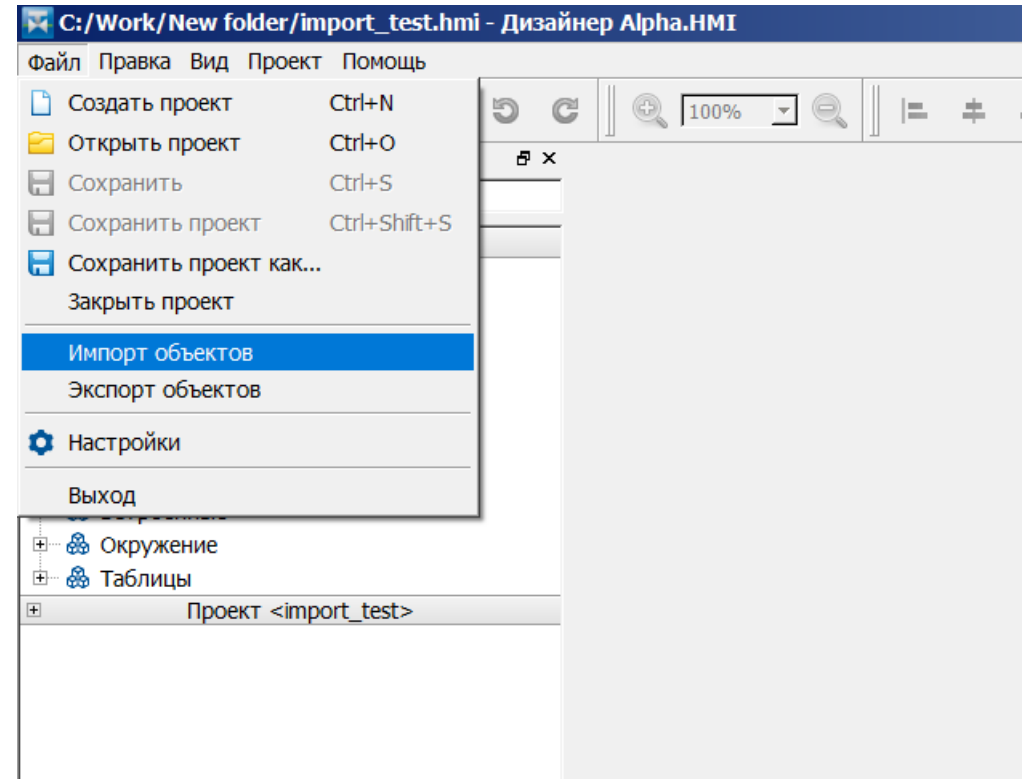

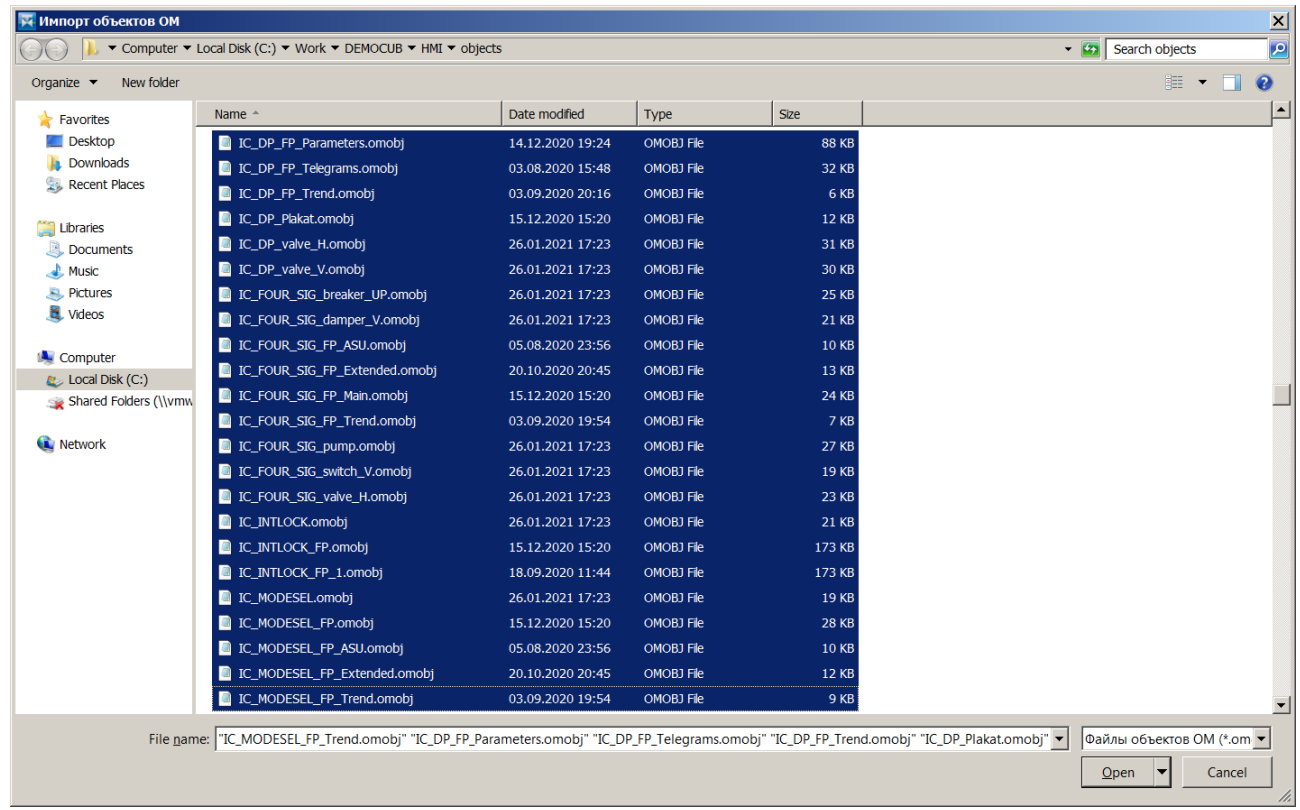

### **Инструкция по инсталляции Коммуникационный модуль ИНМАТЕК IM.SW-HMI-R20.DRV**

#### **1. БАЗОВОЕ СИСТЕМНОЕ ПРОГРАММНОЕ ОБЕСПЕЧЕНИЕ**

Системные программные средства, для которых обеспечивается эффективная работа:

- операционная система для серверов: Linux, Windows Server.
- операционные системы для рабочих станций Linux, Windows 7 и выше.

На сервере необходимо следующее программное обеспечение:

- open Idap:
- $\Box$  Alpha.Server 5.4.x;
- $\Box$  alpha.historian 3.6.6.

На клиентских рабочих станциях необходимо следующее программное обеспечение:

- alpha.hmi-desktop 1.8.x;
- alpha.security 1.3.2;
- alpha.accesspoint  $5.4.x$ .

# **2. ТЕХНИЧЕСКОЕ ОБЕСПЕЧЕНИЕ**

Установленные для эксплуатации технические средства (персональные компьютеры, принтеры, устройства резервного хранения данных, сетевые компоненты) должны быть совместимы между собой и поддерживать сетевой протокол TCP/IP.

Для работы используется «IBM-совместимые» компьютеры с операционной системой Windows, Linux.

Минимальные технические характеристики клиентских компьютеров:

- процессор 2GHz;
- память 4GB;
- свободное дисковое пространство 1GB (+ размер проектных данных).

Минимальные технические характеристики серверного оборудования:

- двухпроцессорная система 2GHz;
- память 8GB;

 свободное дисковое пространство 500 Мб (+ пространство для размещения базы данных технологических параметров).

Рекомендуемые технические характеристики клиентских компьютеров:

- процессор 2GHz;
- память 8GB;
- свободное дисковое пространство 1GB (+ размер проектных данных).

Рекомендуемые технические характеристики серверного оборудования:

- четырехпроцессорная система 2,5 GHz;
- память  $16GB 64 GB$ :

 свободное дисковое пространство 500 Мб (+ пространство для размещения базы данных технологических параметров).

Установка Коммуникационный модуль ИНМАТЕК IM.SW-HMI-R20.DRV

 Скопировать файлы UAClientIC\_module.dll и UAclientIC.ini (Поставляется вместе с модулем ИНМАТЕК.СВУ-R20.KM) в директорию /opt/Automic/Alpha.Server.